## Obsah

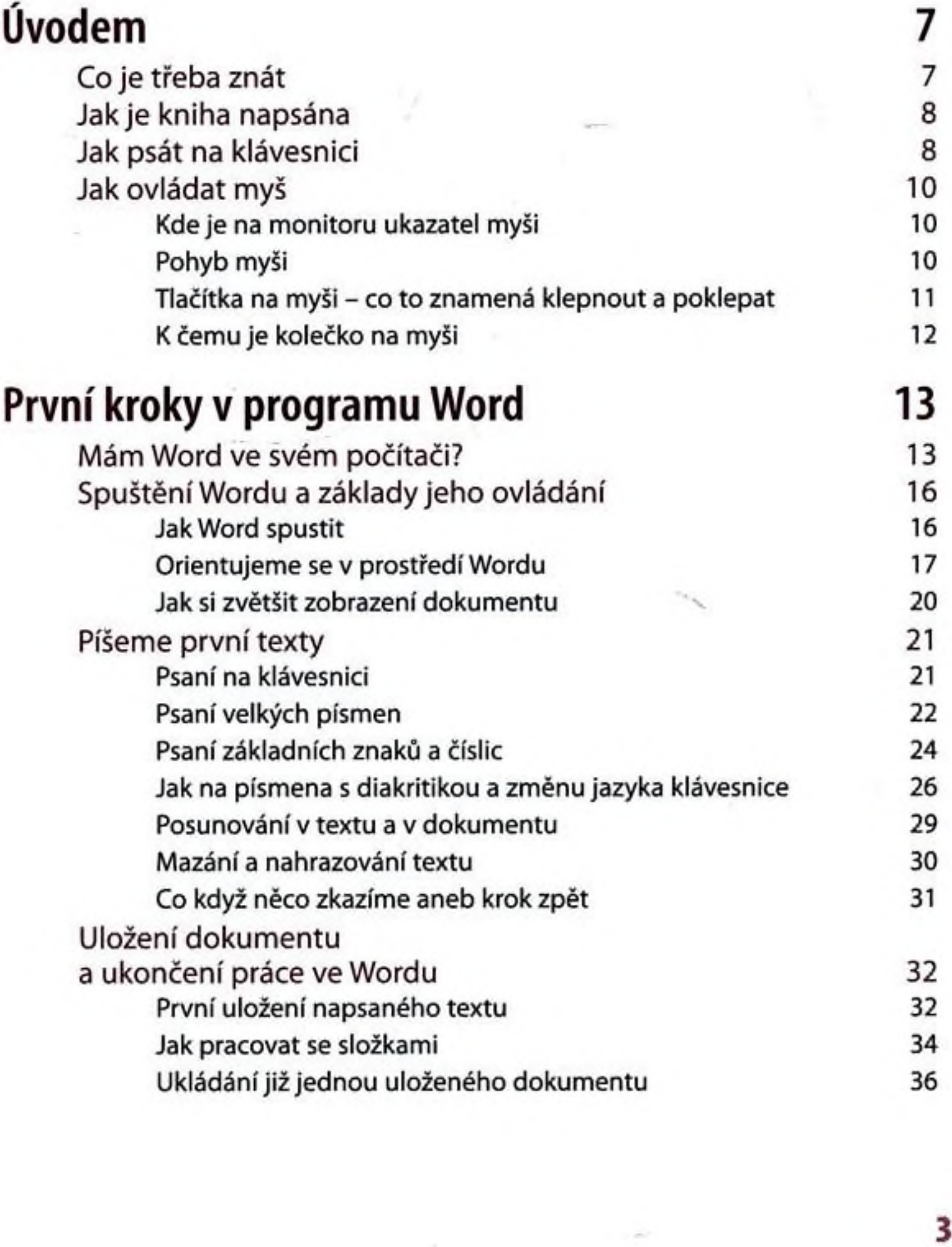

Obsah

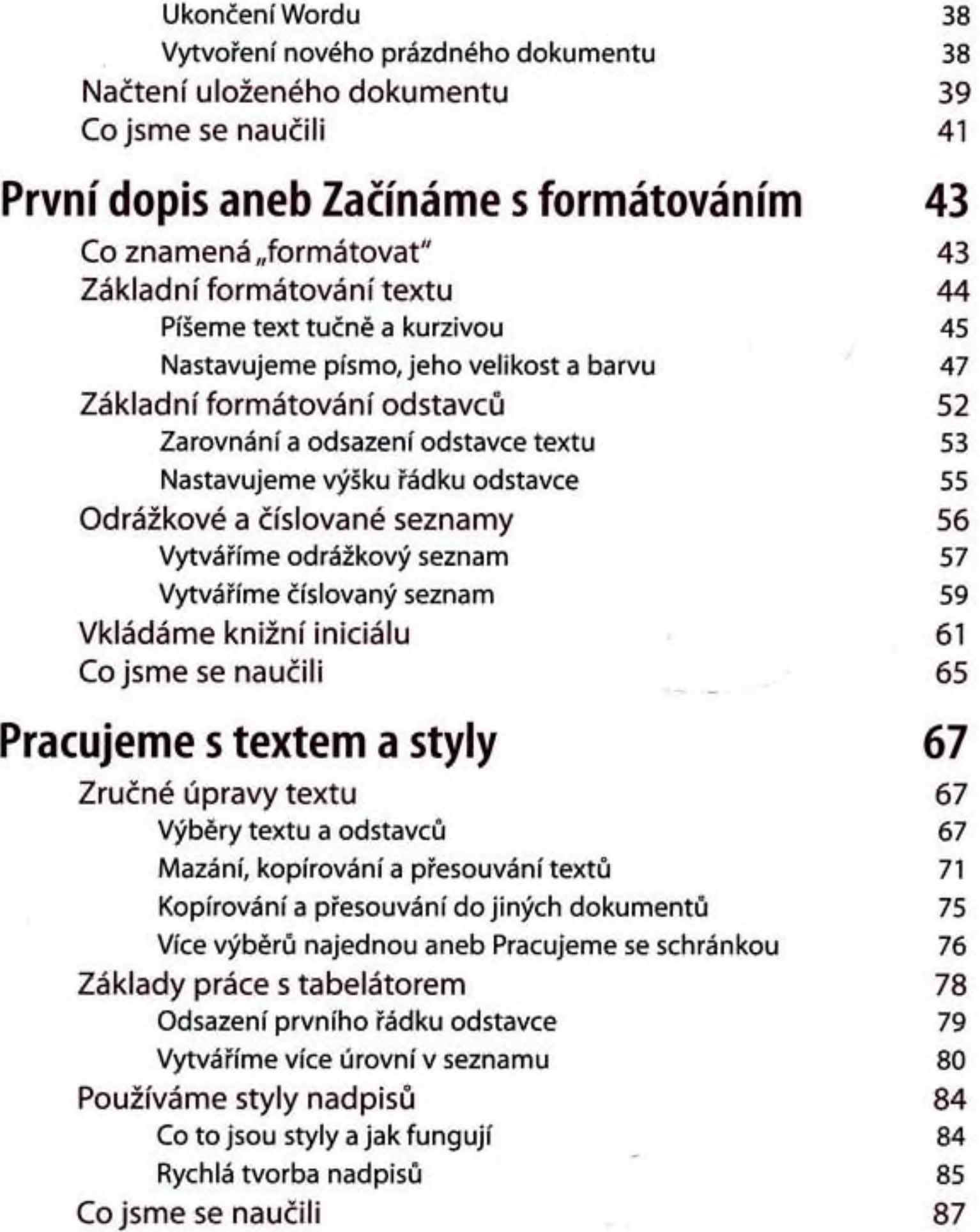

*4*

4

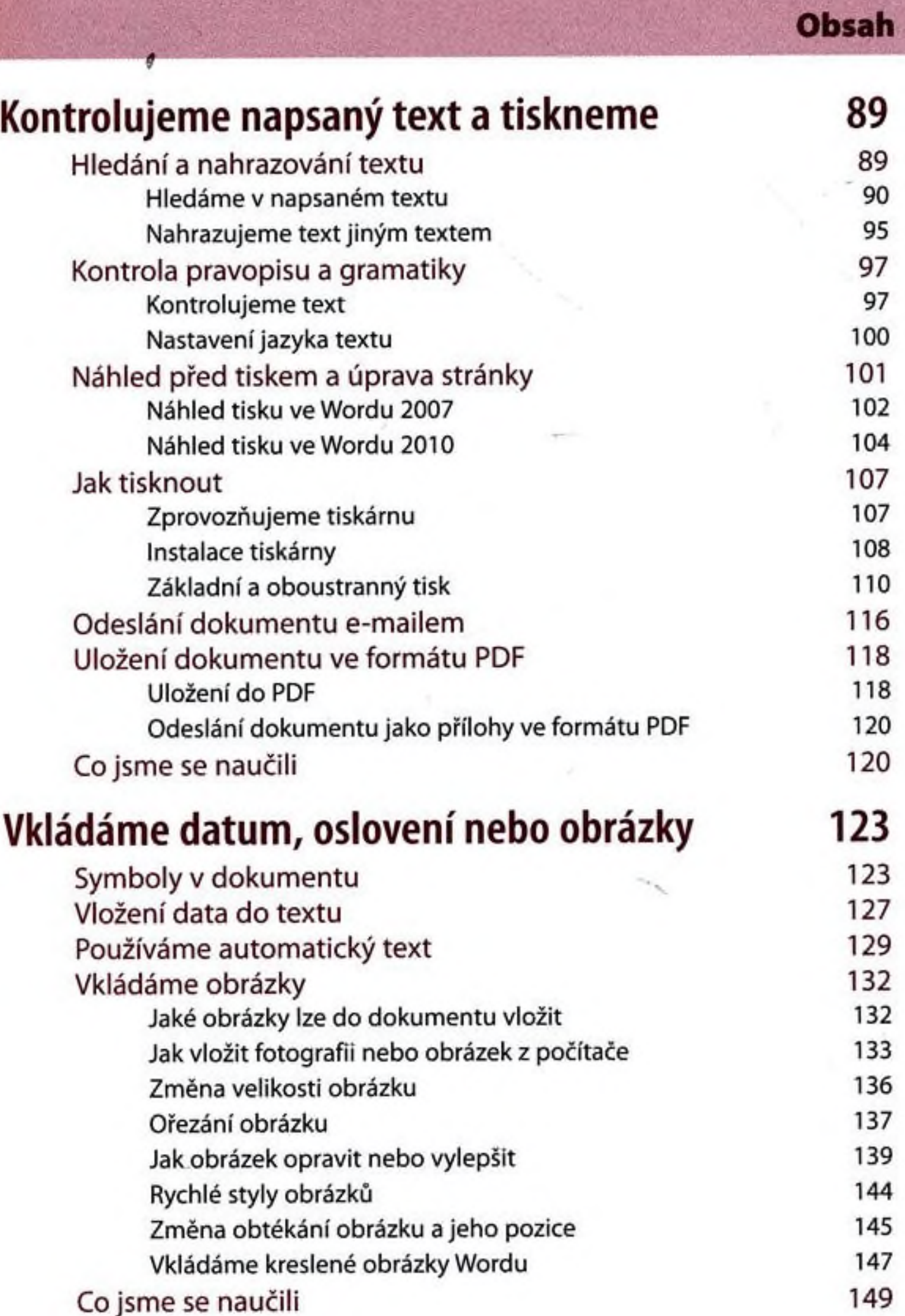

5

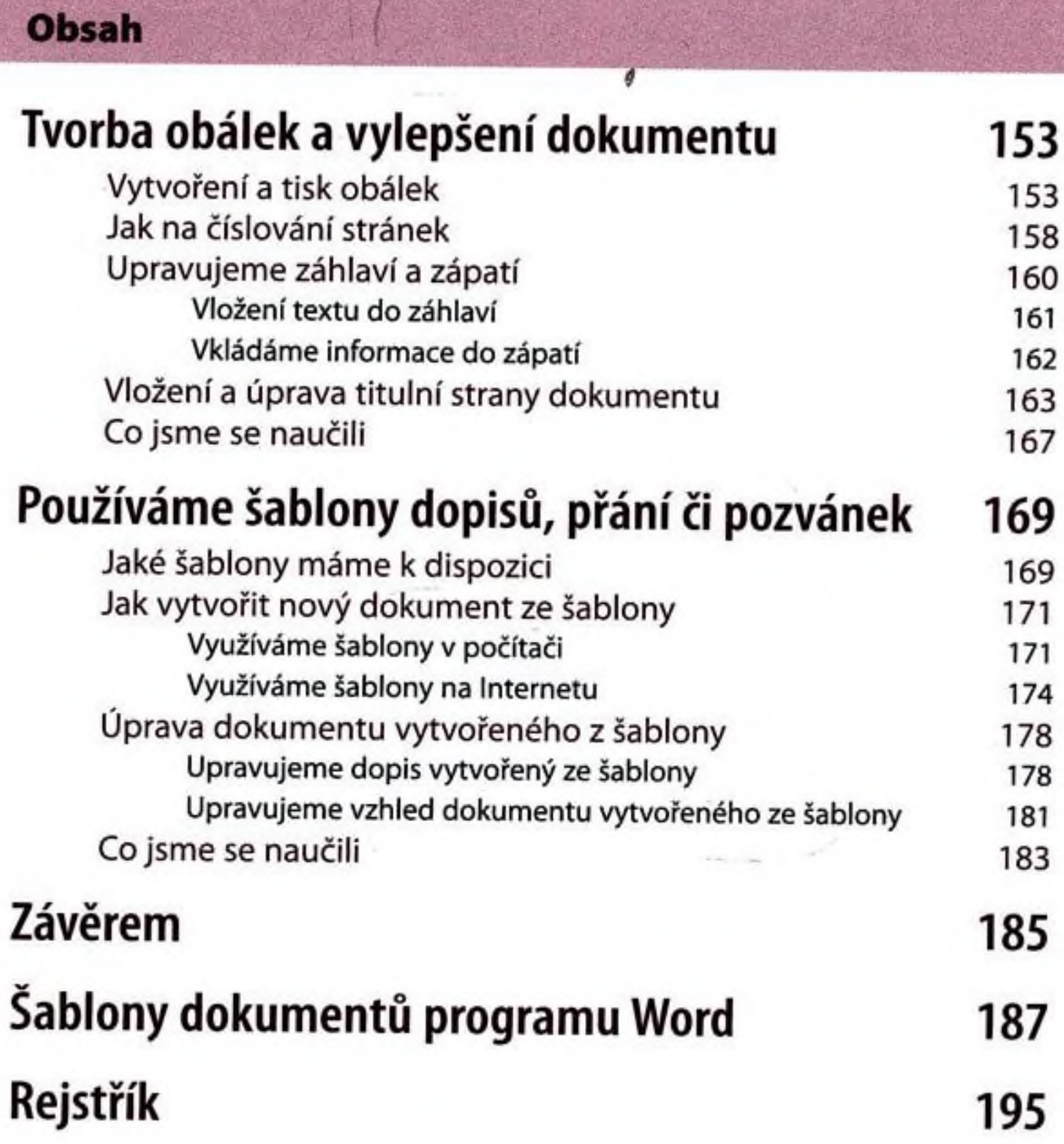